#### **VIRTUAL ART PROJECTS**

© 2020 Holocaust Museum Los Angeles

### HOW TO USE THIS POWERPOINT?

This presentation is a guide to use with your art projects in section 4 of your assignment. Directions and details on creating your art piece as well as examples can all be found here.

<u>Please be sure to create an artist's statement with whatever art piece you</u> <u>chose to create.</u>

### WHAT IS AN ARTIST'S STATEMENT?

- A general introduction to your work, a body of work, or a specific project.
- It should open with the work's basic ideas in an overview and go into detail about how these issues
  or ideas are presented in the work.
- You can include some of the following points:
  - Why you have created the work and its history.
  - Your overall vision.
  - What you expect from your audience and how they will react.
  - Sources and inspiration for your images.
  - Your philosophy of art making or of the work's origin.

### MAKING AN ARTIST'S STATEMENT

Please include the following in your artist's statement:

- Title (of artwork)
- Your name
- Describe your piece: What does it look like, what media (paint, colored pencil, etc.) did you use to create it?
- What inspired you to make this piece? Were you inspired by an artist, someone'sstory, something you experienced or something you saw in nature?
- Does this piece have a message? If so, what are you trying to say?

### CREATING A VIRTUAL COLLAGE

- A collage is a piece of art made of different materials such as photographs, pieces of paper, fabric, and other objects. Collaging takes everyday images and blends them together to create an altered, unique, and distinctive piece that tells an intricate story.
- In this case, we will be creating a virtual collage.
- You can choose from one of the following free programs to create your collage: Adobe Spark, Google Drawings, or Canva. Click on the application of your choice to create an account. All of these have a free download option, and I suggest downloading your work as a JPEG.
- Alternatively, if you cannot access online collages you can create a paper collage from images you have at home. This includes photographs, magazine cut outs, paper, fabric, etc. Anything that inspires you and can be glued down can be a collage.
- Once your paper collage is finished, you can take a photograph to upload and send to your teacher. If you do not have a computer you can send it on your phone or ask a friend to share the image for you.

# COLLAGE DIRECTIONS

#### **Supplies**

\*\*\*This list is for in-person collage only, if creating a virtual collage <u>online</u>, use a <u>tablet</u>, <u>computer</u>, or <u>phone</u>. If you do not have something listed below, it is ok, feel free to substitute with anything that inspires you.

- Paper
- Scissors or torn paper
- Glue
- Magazines
- Newspapers
- Scratch paper, wrapping paper, decorative paper
- Pens, pencils, paint, markers
- Glitter, leaves, stickers

#### Directions

- 1. Reflect on images or words that came to mind when you listened to the survivor's story. How do you connect it to yourself? Reflect on any significant details that stood out to you and incorporate these in your work. What made you think, be inspired, or feelhopeful?
- 2. Think about your own life and heritage. Try to use this to incorporate something personal that will help to empower your art piece.
- 3. Feel free to create your own art and incorporate this into the collage. Words and quotes can also be used.
- 4. Once your collage is complete, download it for free into a JPEF file to share with your teacher.
- 5. Be sure to include a brief artist statement for your piece. See instructions for how to do this on the next page.

#### DIGITAL COLLAGE EXAMPLES

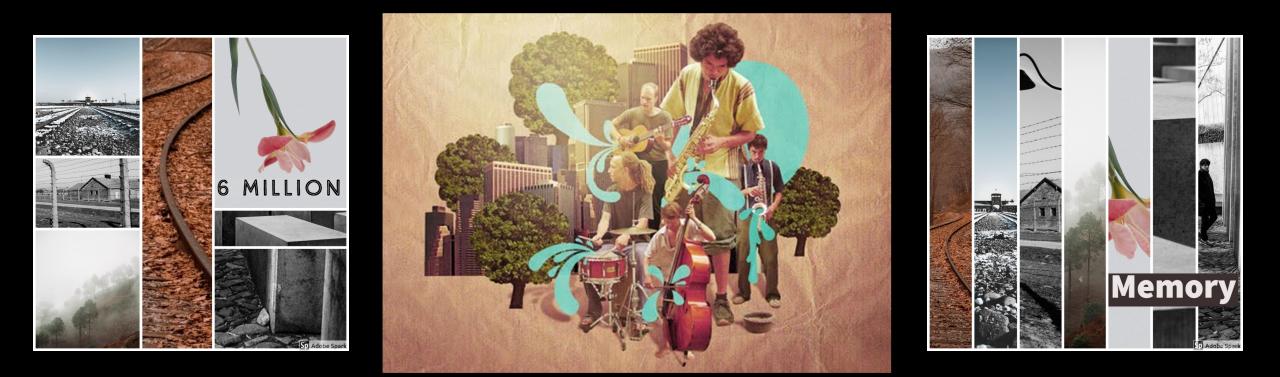

### ASSEMBLAGE ART

- Assemblage is an artistic form or medium that consists of three-dimensional (3D) elements. You
  can incorporate everyday objects into the composition. (It is similar to collage, a two-dimensional
  medium.)
- Assemblage art is perfect for displaying your vision and story in a 3D way, creating a sculpted piece of art that can stand on its own. You can use a regular box and place objects, images, and any other material that inspires you inside.
- For the assemblage piece we are creating today try to think about adding items and images that relate to the survivor's story, as well as your own experiences and vision or hopes for the future. You can include all three of these and create a multi-dimensional piece of art that speaks to a wide audience.

### ASSEMBLAGE ART DIRECTIONS

#### **Supplies**

- Box
- Objects (this can be anything from a crayon to a leaf from outside)
- Paper
- Scissors
- Tape
- Glue

#### Directions

- 1. Choose images and objects to place inside your box that represent the message or story you want to convey.
- 2. Cut and glue images and objects to arrange inside your shadow box.
- 3. You can even add deep depth and use placement of images and objects to help tell your story.

Remember – there is no wrong answer, your box is a blank canvas so create your own art piece whichever way you choose!

#### ASSEMBLAGE ART EXAMPLES

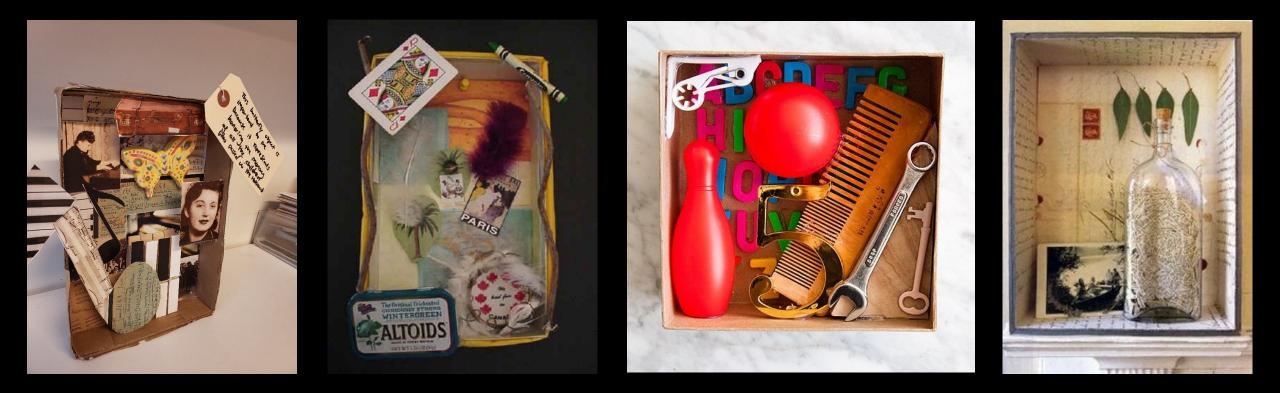

# SKETCH YOUR OBJECT

- A sketch is a freehand drawing that can be created using various materials such as pencil, pen, crayon or charcoal.
- To create a sketch, the focus will be on creating a "still life" sketch, which means drawing objects that can be found around you. Note colors, shadows, and any other details that stand out to you.
- Feel free to add in extra details that surround the object you are sketching.

# HOW TO CREATE A SKETCH OF YOUR OBJECT

#### **Supplies**

- Paper
- Pencil, pen, or charcoal

#### **Directions**

- 1. Choose an object of significance to you, your family, or your community.
- 2. Begin to sketch the object by creating the overall shape.
- 3. By starting with the shape of the object, you can slowly transition into adding shading, lines, and more detail. Feel free to add as much detail as you want to your piece.
- 4. You have the option of focusing your sketch on just your object or create a drawing that includes a backdrop as well.
- 5. If you need additional directions, you can find a number of tutorials on sketching still life objects on YouTube.

#### BASIC SKETCH EXAMPLES

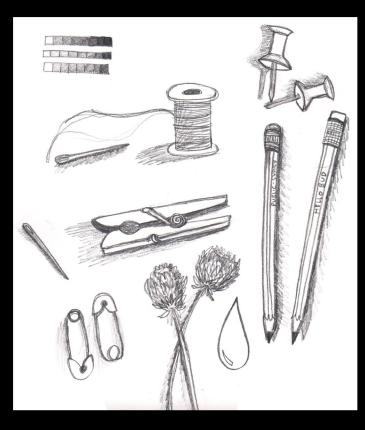

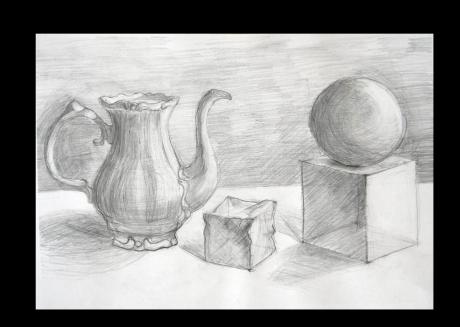

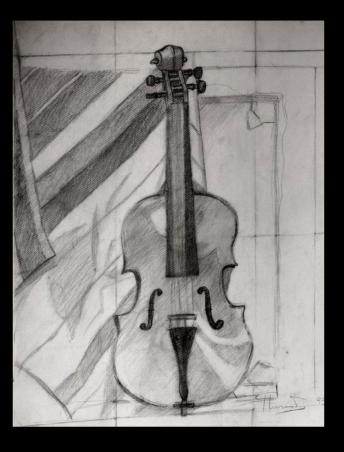